## Pipe operator

12/05/2020

Necessary packages

```
library(magrittr)
library(tidyverse)
## -- Attaching packages ---------------------------------------------------------- tidyverse 1.3.0 --
## v ggplot2 3.3.0 v purrr 0.3.4
## v tibble 3.0.1 v dplyr 0.8.5
## v tidyr 1.0.3 v stringr 1.4.0
## v readr 1.3.1 v forcats 0.5.0
## -- Conflicts ------------------------------------------------------------- tidyverse_conflicts() --
## x tidyr::extract() masks magrittr::extract()
## x dplyr::filter() masks stats::filter()
## x dplyr::lag() masks stats::lag()
## x purrr::set_names() masks magrittr::set_names()
library(stringr)
  1. Explore the outputs of the following functions.
x \leftarrow c(1,2)sum(x, 3)
[1] 6
x %>% sum(3)
[1] 6
sum(x, 3) == x %>% sum(3)[1] TRUE
seq(3, 10, 2)
[1] 3 5 7 9
```
3 **%>% seq**(10, 2)

[1] 3 5 7 9

10 **%>% seq**(3, ., 2)

[1] 3 5 7 9

*# method 1* **filter**(iris, Sepal.Length **>=** 7.0)

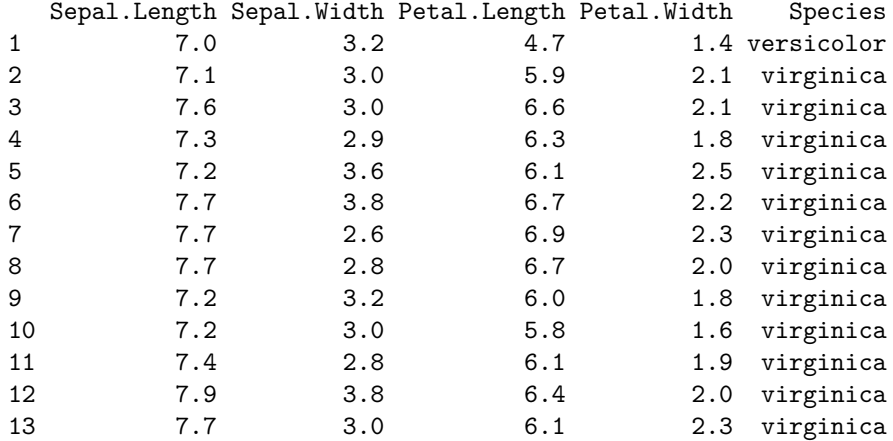

*# method 2 - using pipe* iris **%>% filter**(Sepal.Length **>=** 7.0)

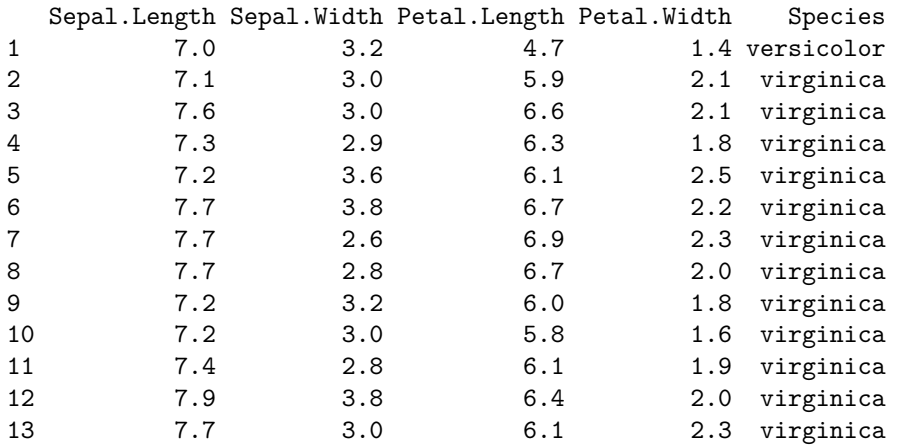

*# method 1*

ir <- **as\_tibble**(iris) **select**(ir, Species)

# A tibble: 150 x 1 Species

```
<fct>
 1 setosa
 2 setosa
3 setosa
 4 setosa
5 setosa
6 setosa
7 setosa
8 setosa
9 setosa
10 setosa
# ... with 140 more rows
# method 2 - using pipe
iris %>% as_tibble() %>% select(Species)
# A tibble: 150 x 1
   Species
   <fct>
 1 setosa
2 setosa
3 setosa
4 setosa
5 setosa
6 setosa
7 setosa
8 setosa
9 setosa
10 setosa
# ... with 140 more rows
```
2. Rewrite the following code using the pipe operator.

**str\_c**("good", **sample**(**c**("health", "food", "work", "day"), 1))

[1] "goodwork"

What does the function str\_c do?

Joins two or more vectors element-wise into a single character vector.

Answer:

```
c("health", "food", "work", "day") %>%
   sample(1) %>%
   str_c("good", .)
```
## [1] "goodfood"

3. Rewrite the following code using the pipe operator.

**summarize**(**filter**(iris, Species**==**"setosa"), **median**(Sepal.Length))

median(Sepal.Length) 1 5

Answer:

```
iris %>%
 filter(Species=="setosa") %>%
summarize(median(Sepal.Length))
```
median(Sepal.Length) 1 5